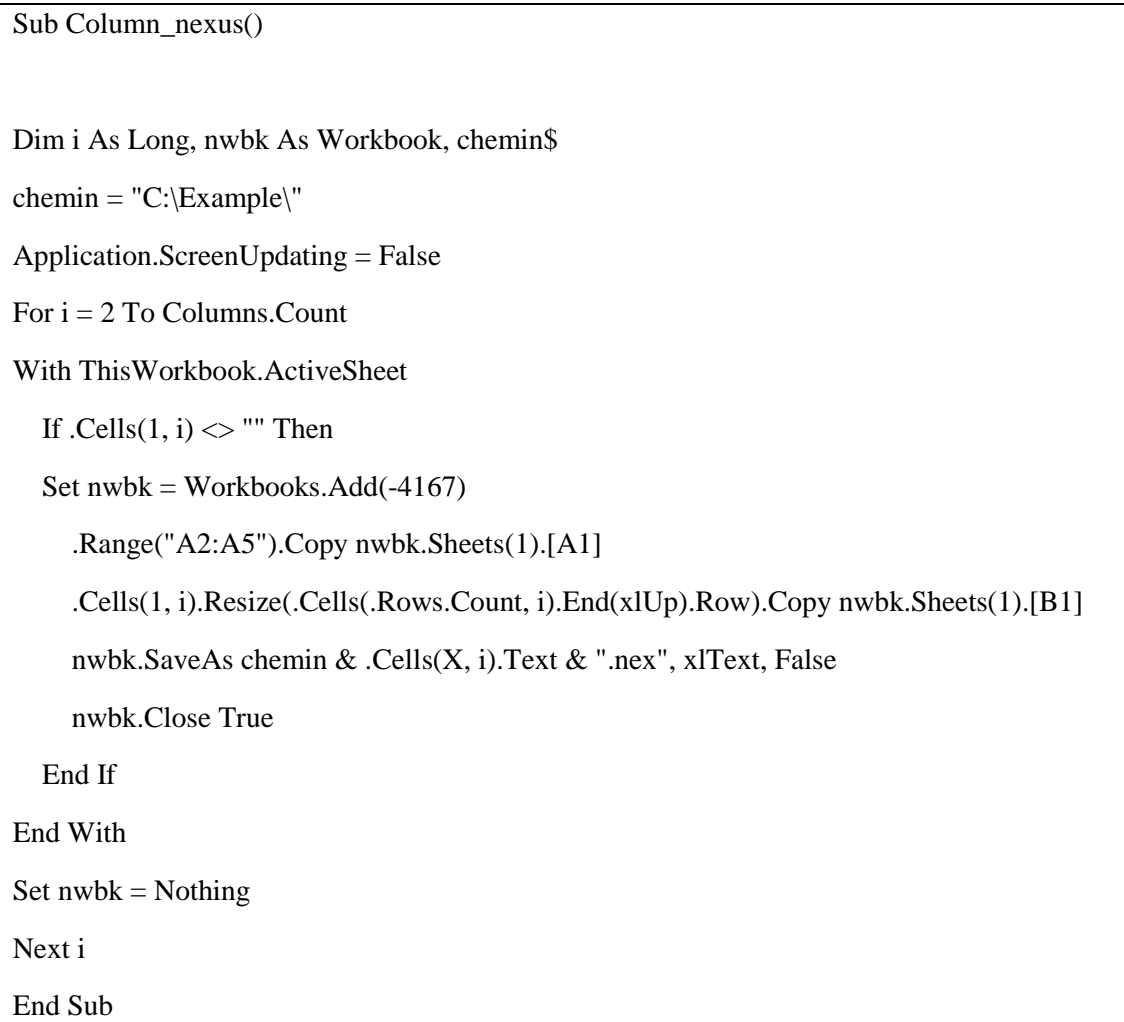

This vba script allow to convert after creation of all matrices on xls all columns in nexus files (extension can be modified). Each column of the excel document will be converted into a single nexus file (X is the line in the excel file which contains the names of the files; a different name for each column is requested).